# Cours PL/SQL

## E.Coquery

#### <span id="page-0-0"></span>emmanuel.coquery@liris.cnrs.fr

K □ ▶ K @ ▶ K 할 X K 할 X ( 할 X ) 9 Q Q ·

# Programmation au sein du SGBD

Pourquoi ?

- Les contraintes prédéfinies ne sont pas toujours suffisantes.
	- Exemple : tout nouveau prix pour un CD doit avoir une date de début supérieure à celle des autres prix pour ce CD.

**KORK ERKER ADE YOUR** 

- L'insertion, la suppression ou la mise à jour de certaines données peut nécessiter des calculs sur la base.
- Utilisation de fonction propres à l'application dans des requêtes.

PL/SQL

- Procedural Language extensions to SQL
- Objectif : bonne intégration du langage avec SQL
- Syntaxe proche du Pascal

• Permet de définir des fonctions, des procédures ou encore des déclencheurs (triggers).

## Instructions de contrôle

## BEGIN ... END; définit le début et la fin d'un bloc d'instructions  $\frac{1}{2}$  si seul sur une ligne : fin d'une définition (déclenche l'évaluation)

variable := valeur; affectation

IF condition THEN ... ELSIF condition THEN ... ELSE ... END IF ;

**KORK ERKER ADE YOUR** 

WHILE condition LOOP ... END LOOP ; FOR compteur  $IN$  min..max LOOP ... END LOOP; LOOP ... EXIT WHEN condition END LOOP ;

[Cours PL/SQL](#page-0-0) Variables

## Variables

DECLARE variable1 type1; variable2 type2; variable3 type3  $:=$  val; BEGIN

END ;

...

type : tout type SQL.

K ロ ▶ K @ ▶ K 할 > K 할 > 1 할 > 1 이익어

;

# SELECT INTO

Variation permettant de stocker le résultat d'une requête dans une (ou des) variable(s) :

**KORK ERKER ADE YOUR** 

```
SELECT val1, val2, . . . INTO var1, var2, . . .
FROM ...
```
La requête doit renvoyer exactement 1 n-uplet

## **Fonctions**

### CREATE FUNCTION nom (arg1 IN type1, arg2 OUT type2,  $arg3$  IN OUT type3, ...)

K ロ ▶ K @ ▶ K 할 > K 할 > 1 할 > 1 이익어

RETURN type AS

variable4 type4;

**BEGIN** 

 $\cdots$ 

```
RETURN valeur; END;
```
show errors

## Procédures

#### CREATE PROCEDURE nom (arg1 IN type1, arg2 OUT type2, arg $3 \text{ IN } \text{OUT } \text{type}3, \ldots$

**KORK ERKER ADE YOUR** 

AS

variable1 type1;

BEGIN

...

...

END ;

/

show errors

CALL nom(valeur1, variable2, variable3, . . .) ;

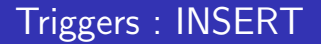

Exécutés lors d'une insertion

### CREATE OR REPLACE TRIGGER nom BEFORE (ou bien AFTER) INSERT ON table FOR EACH ROW DECLARE

... BEGIN

... END ; /

show errors

: NEW représente le n-uplet inséré (modifiable si BEFORE)

**KORK SERVER SHOPE** 

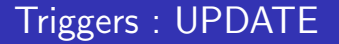

Exécutés lors d'une mise à jour

### CREATE OR REPLACE TRIGGER nom BEFORE (ou bien AFTER) UPDATE ON table FOR EACH ROW DECI ARE

... BEGIN

... END ; / show errors

> : NEW représente le nouveau n-uplet (modifiable si BEFORE) : OLD représente l'ancien n-uplet **KORK ERKER ADE YOUR**

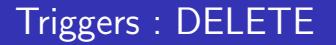

Exécutés lors d'une mise à jour

#### CREATE OR REPLACE TRIGGER nom BEFORE (ou bien AFTER) DELETE ON table FOR EACH ROW DECLARE

**KORK SERVER SHOPE** 

... BEGIN

... END ;

/ show errors

: OLD représente l'ancien n-uplet

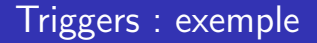

CREATE OR REPLACE TRIGGER verifie date BEFORE UPDATE ON prix FOR EACH ROW DECLARE date max DATE ; BEGIN SELECT MAX(date) INTO date\_max FROM prix WHERE code\_barre  $=$  :NEW.code\_barre; IF :NEW.date ¡ date max **THEN** RAISE\_APPLICATION\_ERROR(-1,'Date illégale') ; END IF ; END ; / show errors

K ロ ▶ K @ ▶ K 할 ▶ K 할 ▶ 이 할 → 9 Q @

[Cours PL/SQL](#page-0-0) **Exceptions** 

## Exceptions - rattrapage

Rattrapage d'exceptions :

BEGIN

...

...

... EXCEPTION WHEN exception1 THEN

WHEN exception2 THEN

... WHEN OTHERS THEN

K ロ ▶ K @ ▶ K 할 > K 할 > 1 할 > 1 이익어

END ;

[Cours PL/SQL](#page-0-0) **Exceptions** 

# Exceptions - définition et utilisation

**KORK SERVER SHOPE** 

Déclaration d'exceptions :

DECLARE nom exception EXCEPTION ;

BEGIN

...

...

Déclenchement d'exceptions :

RAISE nom\_exception;

Cours PL/SQL Curseurs

# Curseurs

Pointeurs associés au résultat d'une requête.

```
\cdotsDECLARE
   CURSOR nom IS
   SELECT ...;
BEGIN
   OPEN nom;
   LOOP
       FETCH nom INTO variable;
       EXIT WHEN nom%NOTFOUND;
        \cdotsEND LOOP;
END;
```
**KORK ERKER ER AGA** 

Cours PL/SQL Curseurs

## Curseur et FOR

Abbréviation pour un FETCH and une boucle :

K ロ ▶ K @ ▶ K 할 ▶ K 할 ▶ | 할 | © 9 Q @

FOR var1, var2, ... IN nom\_curs **LOOP** 

 $\cdot$  . . END LOOP:

[Cours PL/SQL](#page-0-0) Curseurs

## Exemple

### CREATE OR REPLACE PROCEDURE CORRIGE ARTISTES() AS

CURSOR cd artiste IS SELECT code barre,num artiste FROM cd NATURAL JOIN artiste ;

code INTEGER ;

art INTEGER ;

BEGIN

FOR code,art IN cd artiste LOOP

DELETE FROM piste\_artiste

WHERE code\_barre  $=$  code AND num\_artiste  $=$  art : END LOOP ;

**KORK ERKER ER AGA** 

END ;

[Cours PL/SQL](#page-0-0) Références

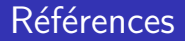

Site Oracle et PL/SQL : http://www.techonthenet.com/oracle/

```
Référence PL/SQL Oracle :
http://download.oracle.com/docs/cd/B19306_01
                                 /appdev.102/b14261/toc.htm
```
K ロ ▶ K @ ▶ K 할 ▶ K 할 ▶ 이 할 → 9 Q @